#### **IFT 3355: INFOGRAPHIE INTRODUCTION** https://tinyurl.com/ift3355

#### Mikhail Bessmeltsev

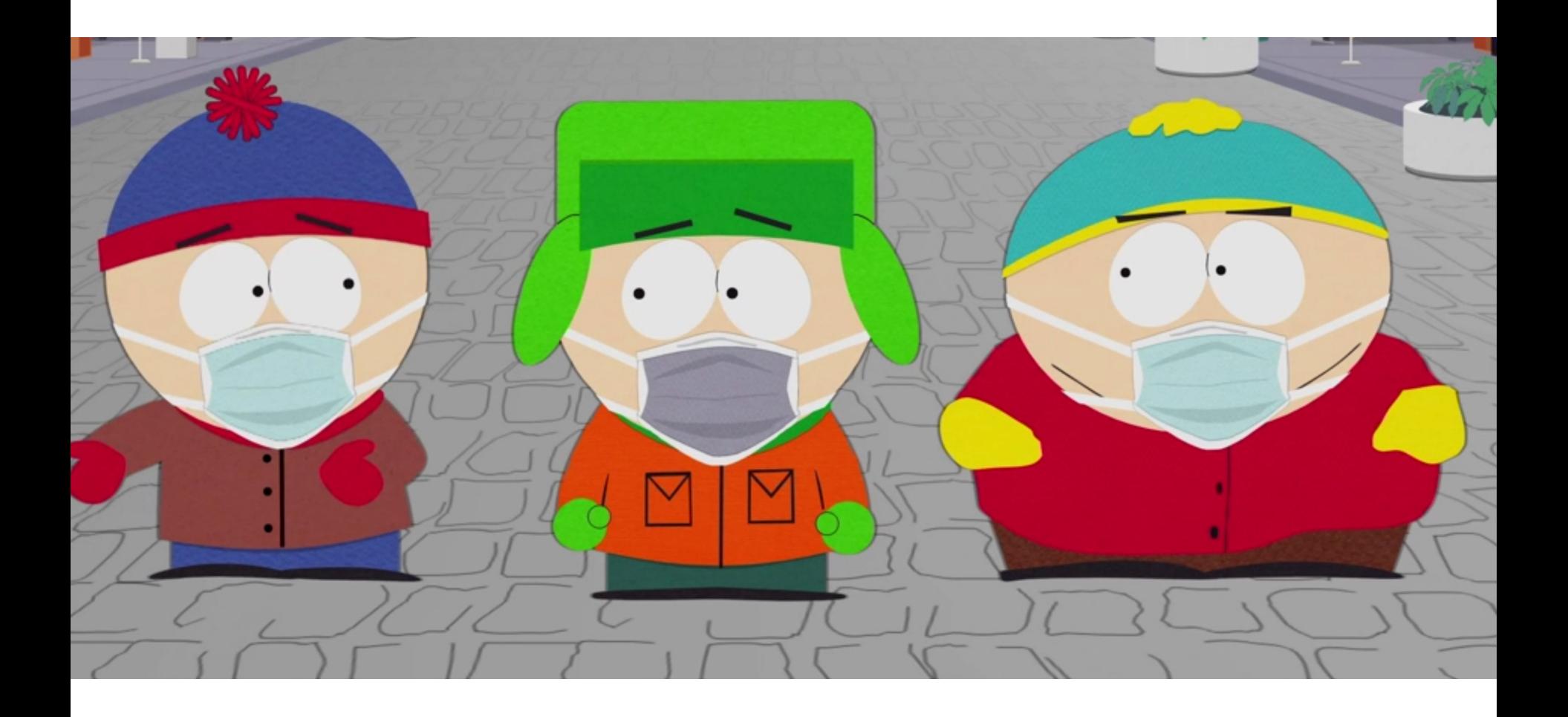

#### **QU'EST-CE QUE L'INFOGRAPHIE?**

#### **CECI.**

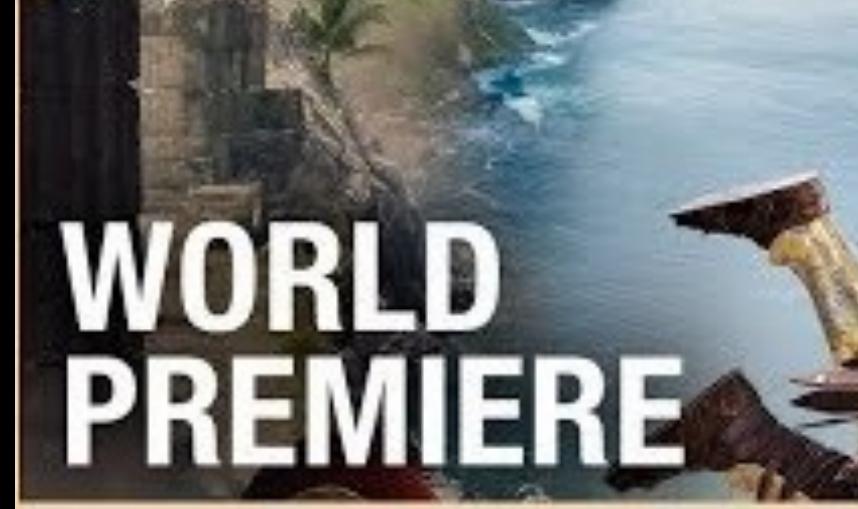

ASSASSINS<br>O D Y S S E Y

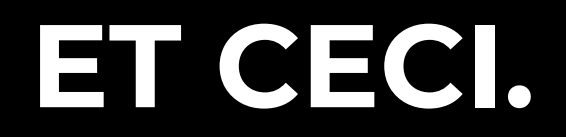

#### **ET CECI.**

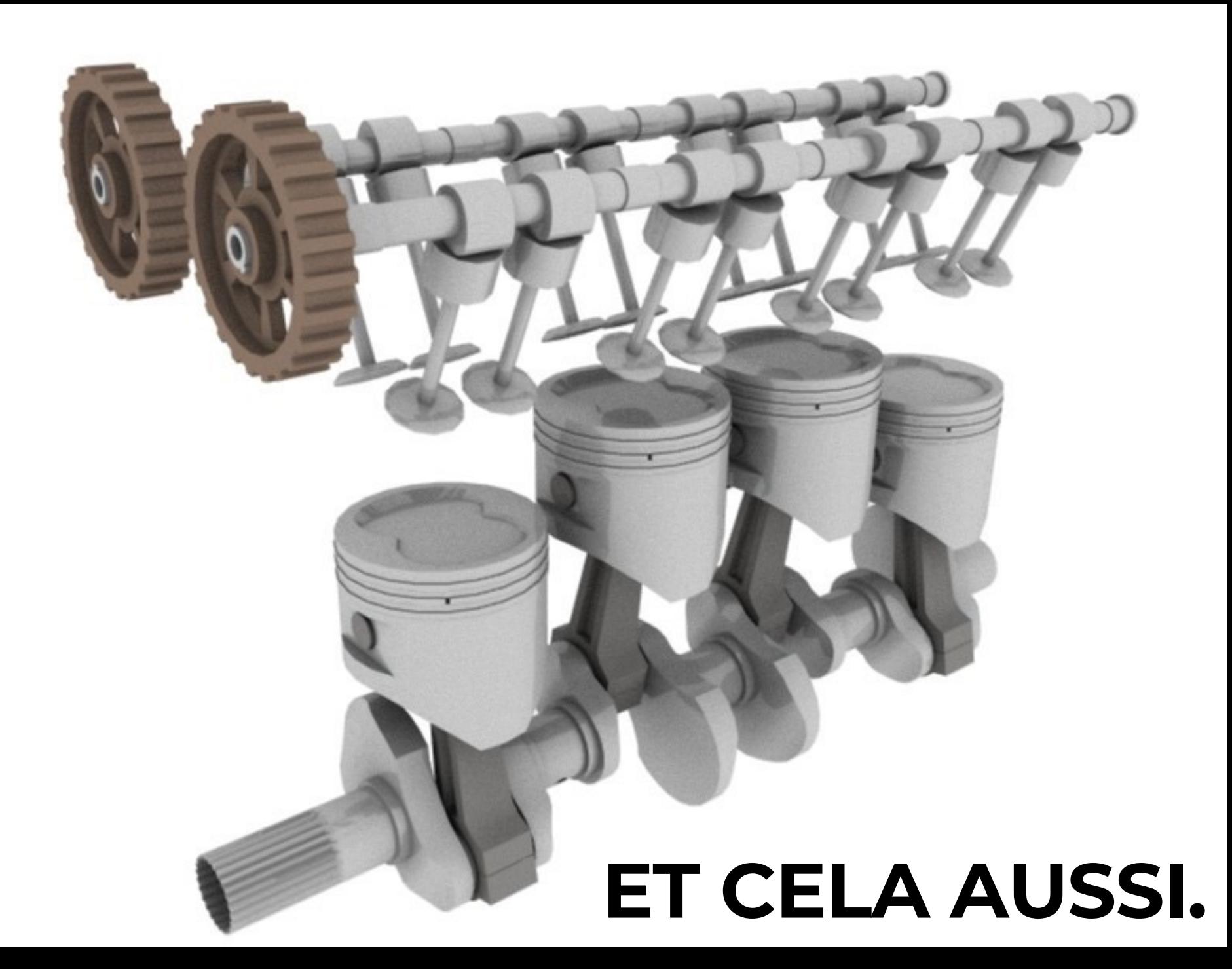

## **ET MÊME CELA.**

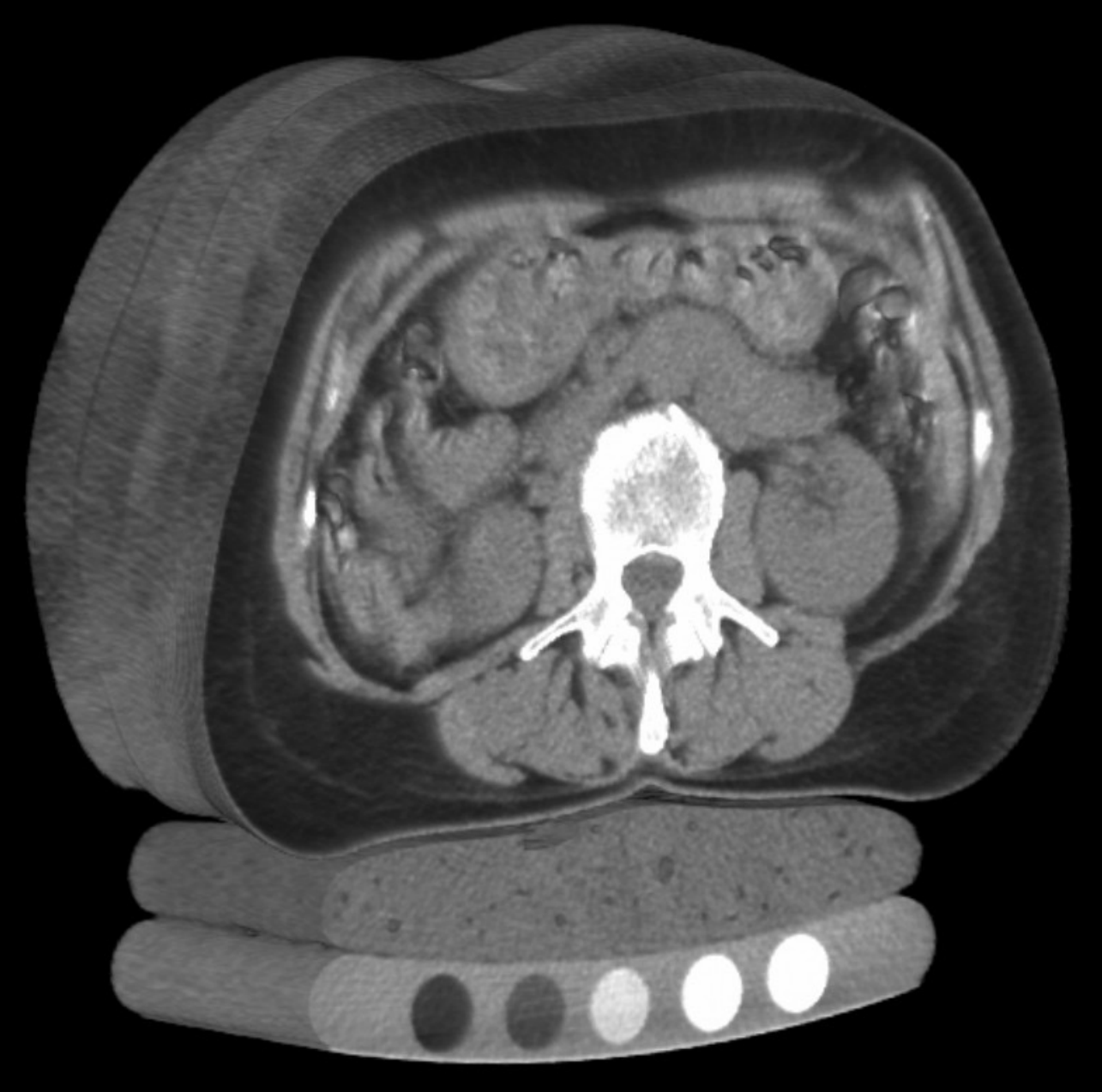

#### **QUELS SONT LES DOMAINES DE L'INFOGRAPHIE?**

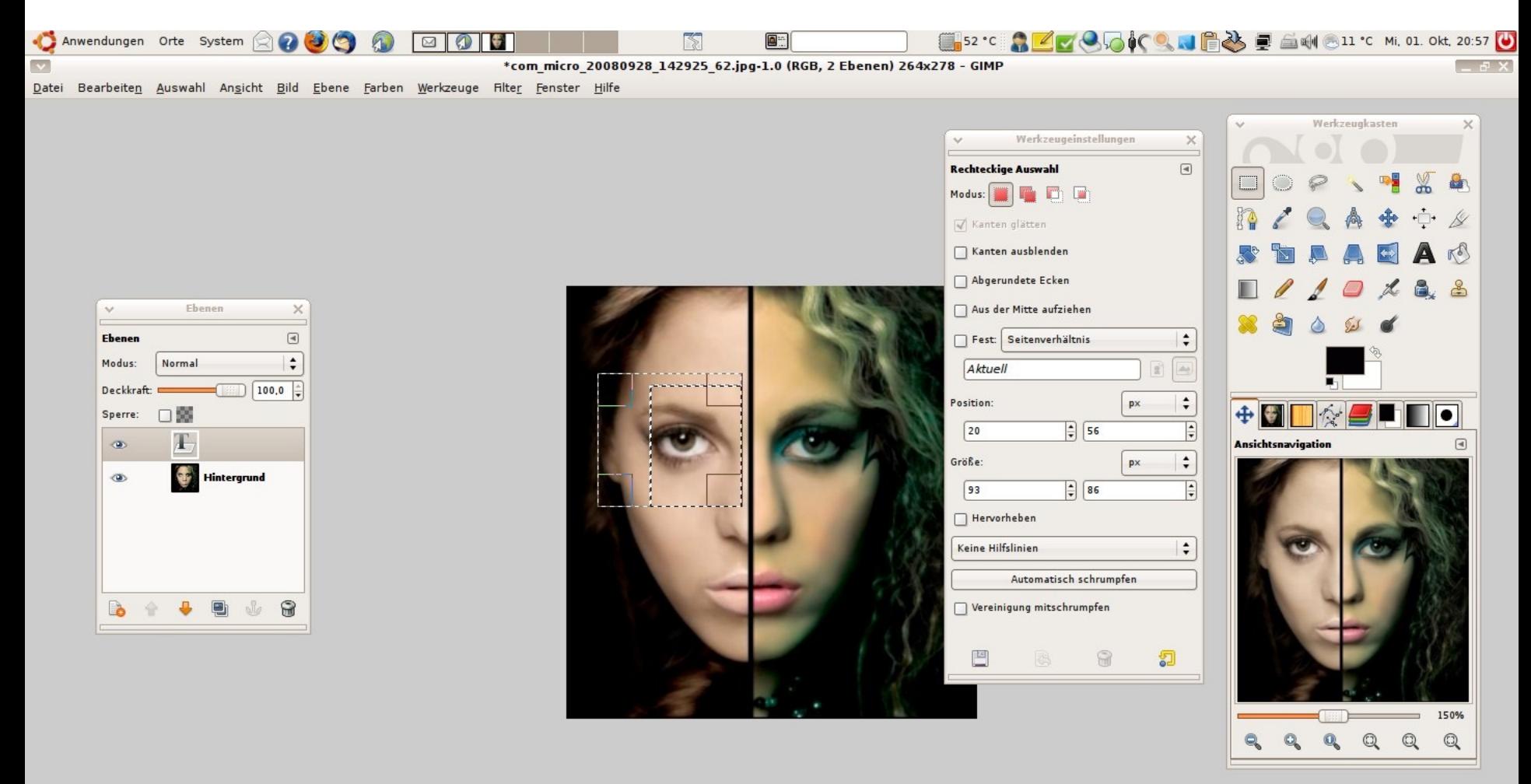

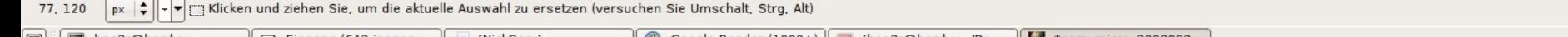

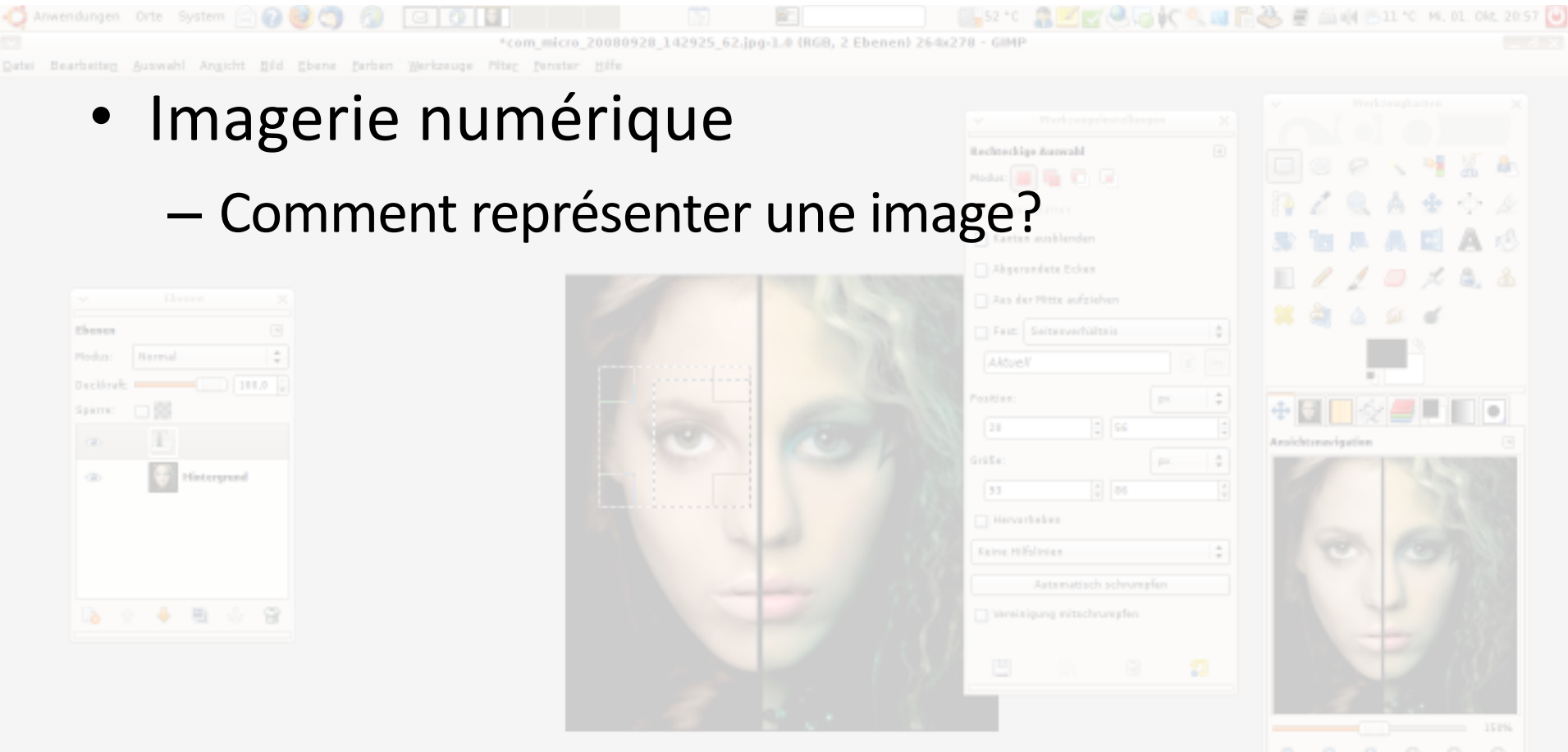

77, 120  $\left|\frac{1}{\pi\kappa}\right|\frac{1}{\pi}\right|\left|\frac{1}{\pi}\right|$  Dicken und ziehen Sie, um die aktuelle Auswahl zu ersetzen (versuchen Sie Umschalt, Strg. Alt)

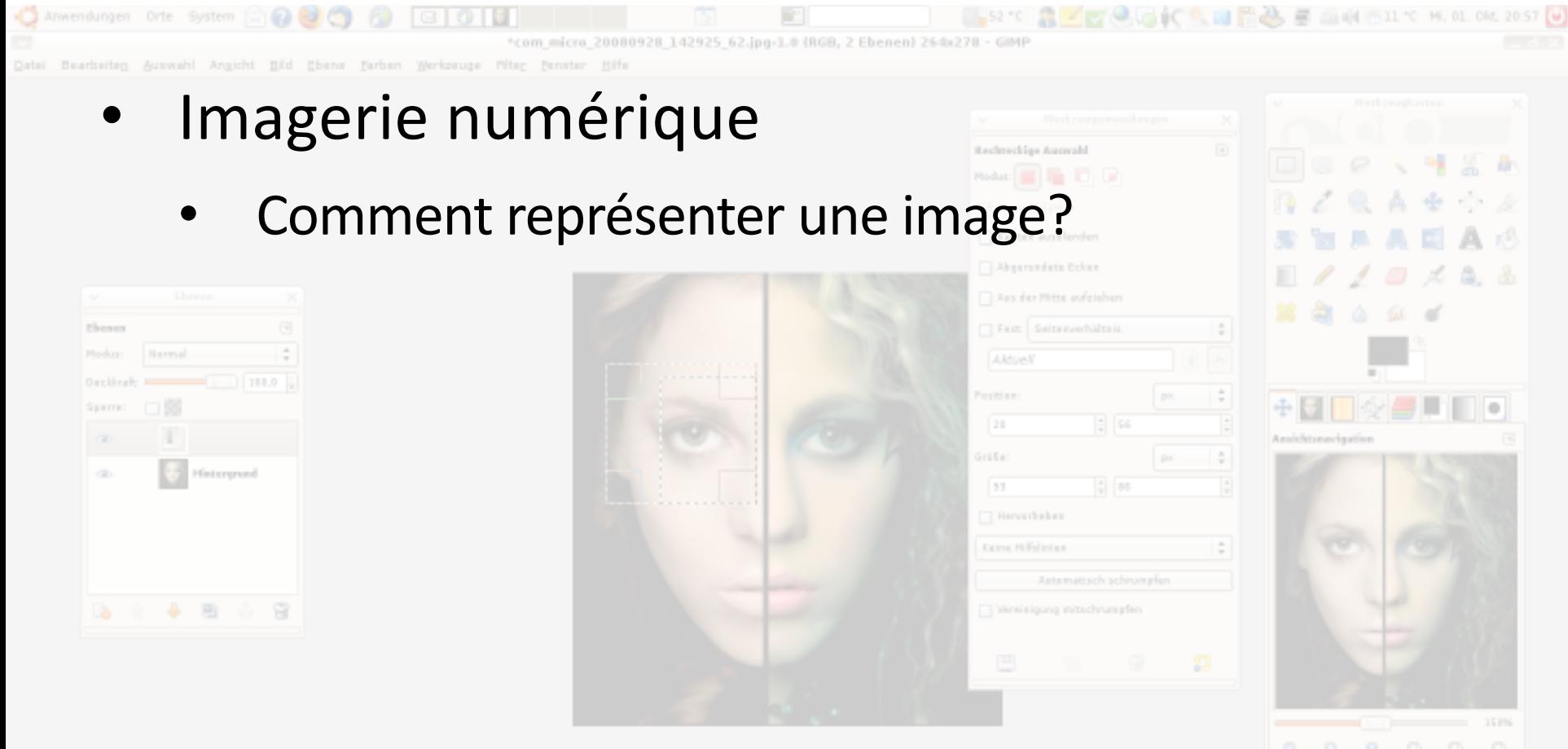

77, 120  $\left|p\right| \left|+\right| \frac{p}{\left|+ \right|}$  | Sidken und ziehen Sie, um die aktuelle Auswahl zu ersetzen (versuchen Sie Umschalt, Strg. Alt)

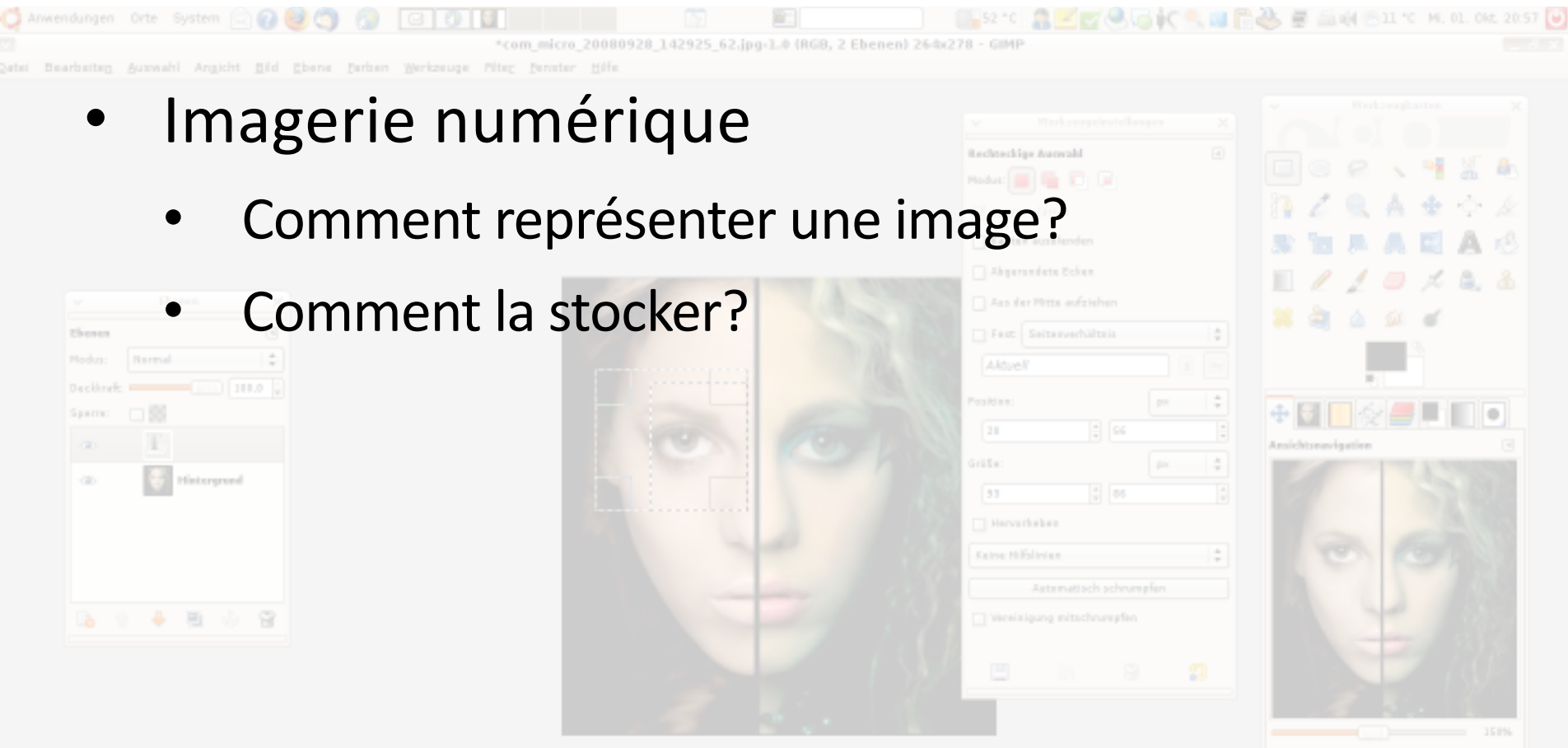

77. 120 | px |  $\frac{1}{r}$  | -  $r$  | - Kicken und ziehen Sie, um die aktuelle Auswahl zu ersetzen (versuchen Sie Umschalt, Strg. Alt)

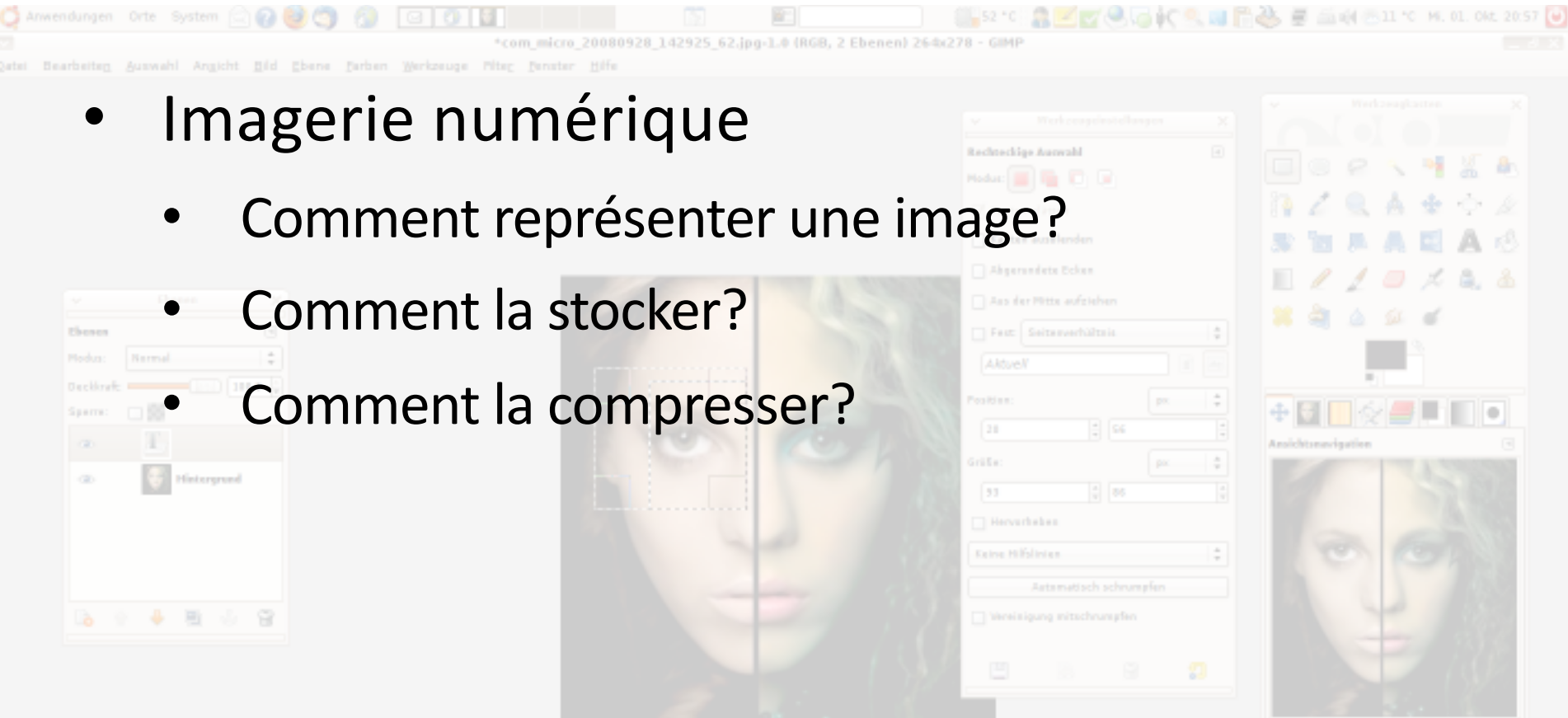

77. 120 | px |  $\frac{1}{r}$  | -  $r$  | - Kicken und ziehen Sie, um die aktuelle Auswahl zu ersetzen (versuchen Sie Umschalt, Strg. Alt)

 $-154%$ 

aaaaa

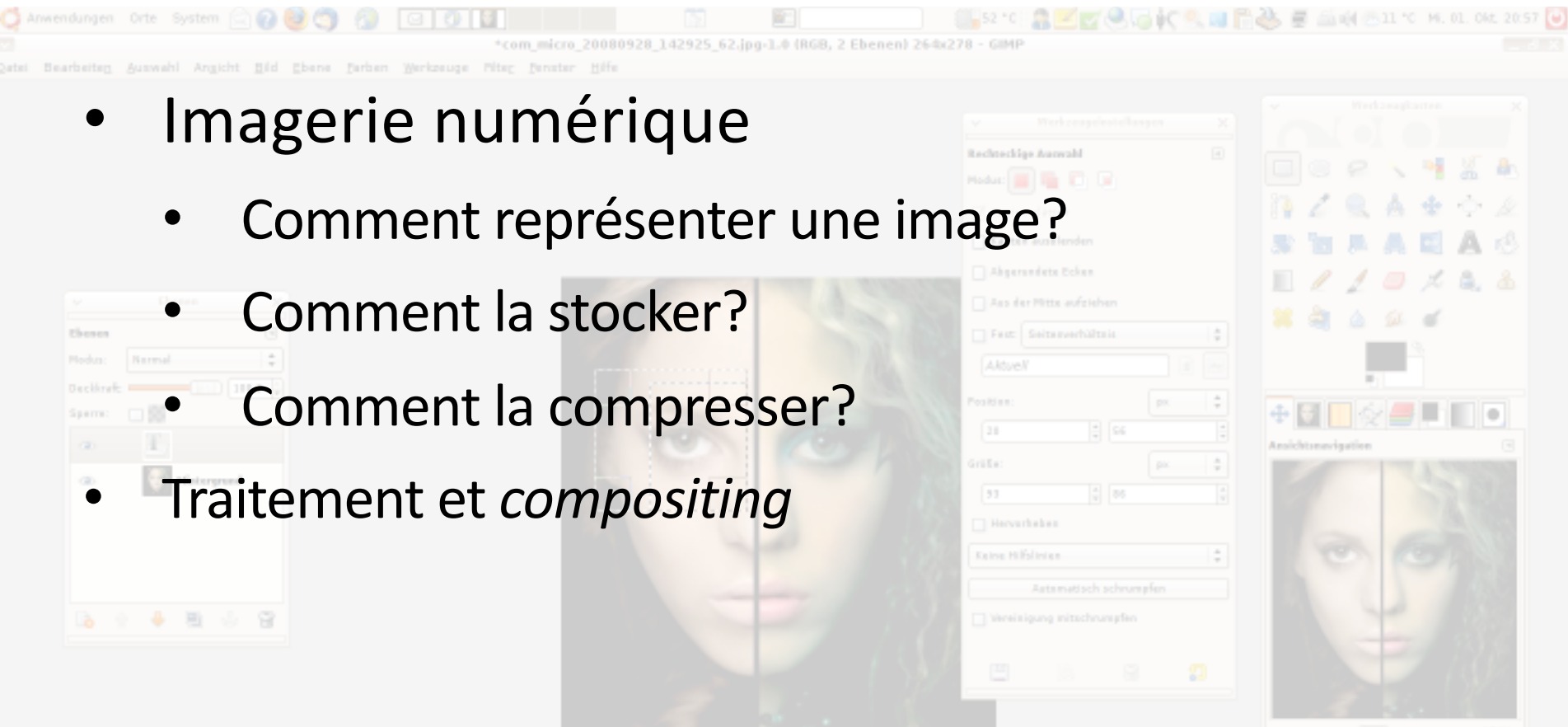

77. 120 | px |  $\frac{1}{r}$  | -  $r$  | - Kicken und ziehen Sie, um die aktuelle Auswahl zu ersetzen (versuchen Sie Umschalt, Strg. Alt)

aaaaa

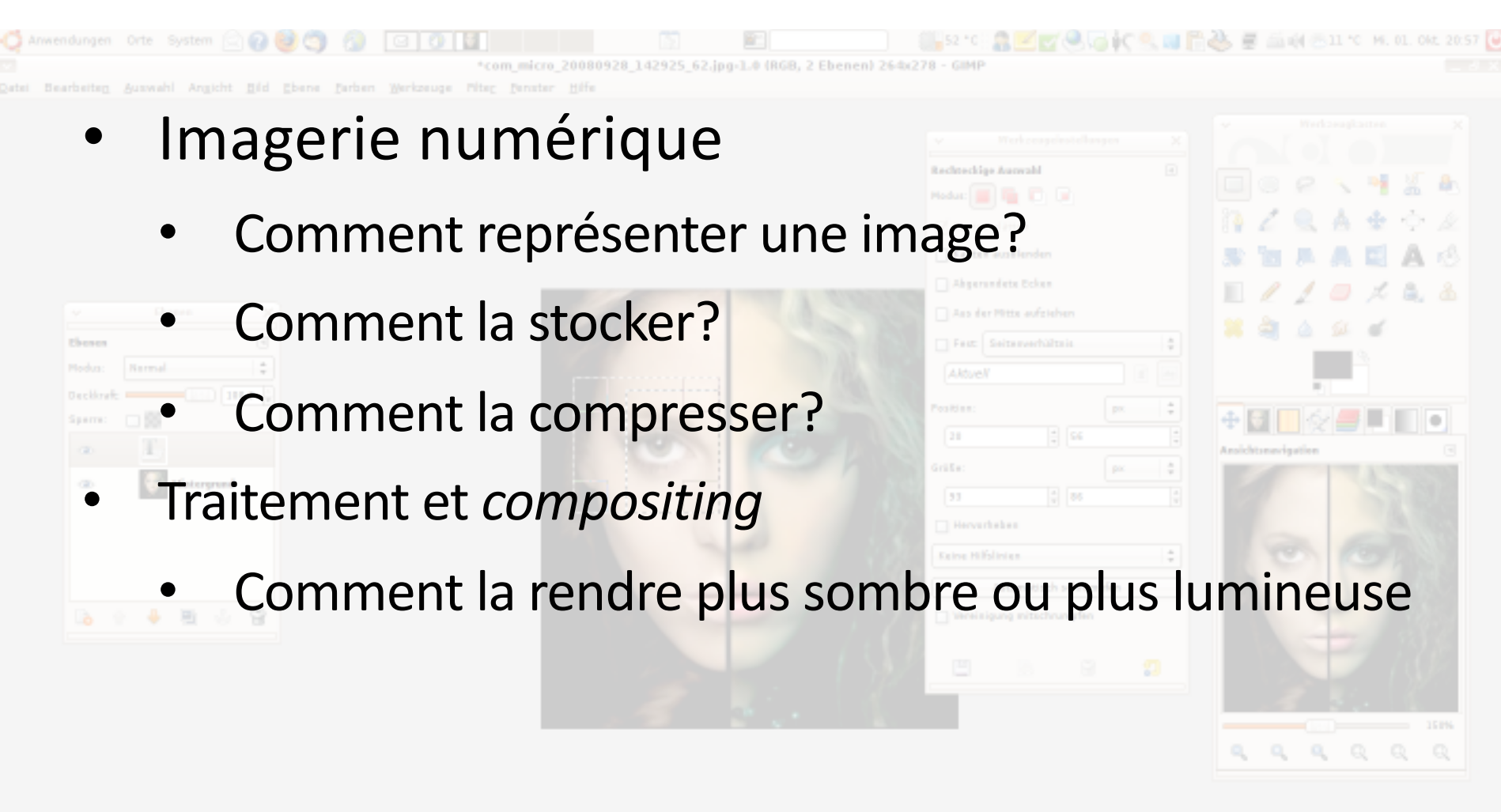

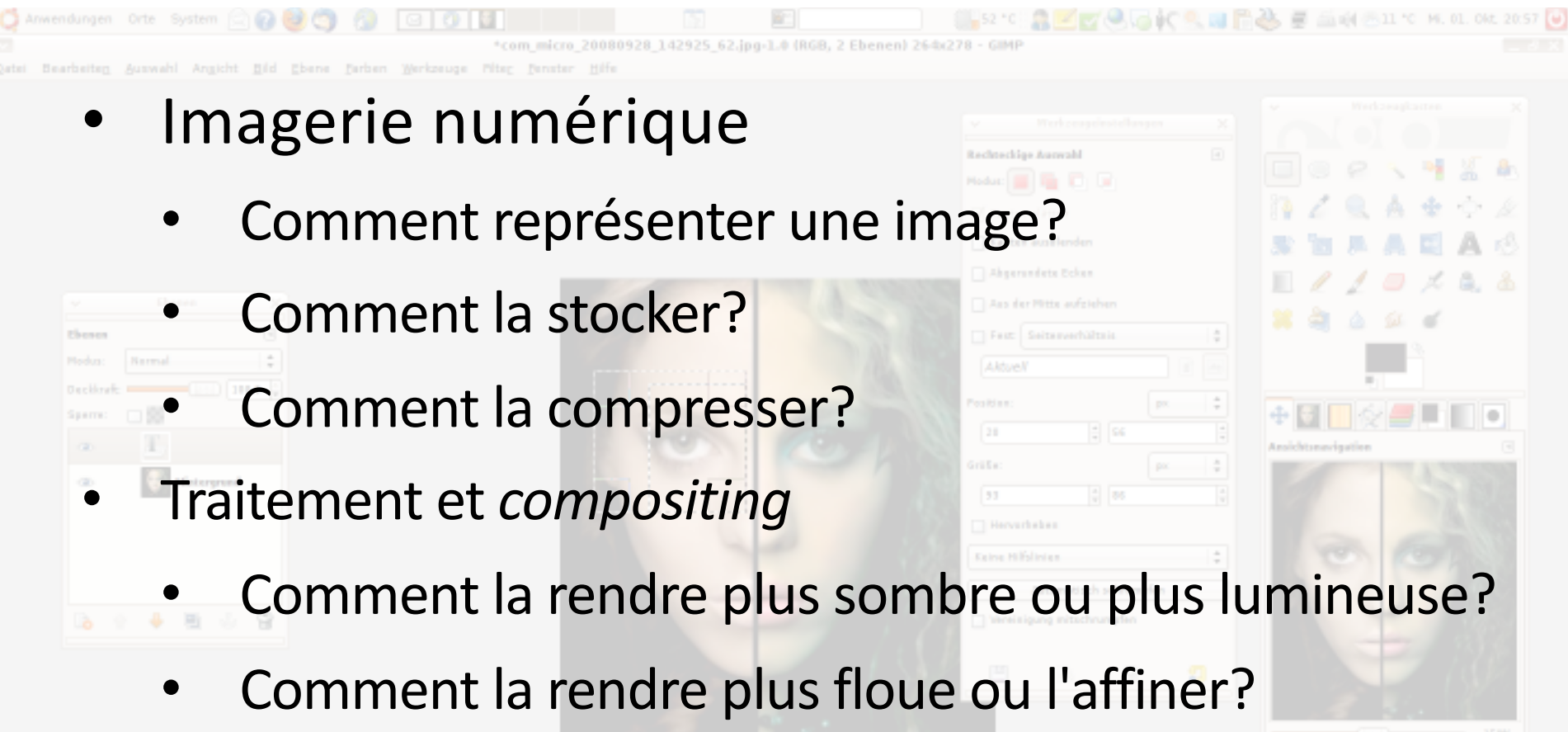

77. 120 | px |  $\frac{1}{r}$  | -  $r$  | - Kicken und ziehen Sie, um die aktuelle Auswahl zu ersetzen (versuchen Sie Umschalt, Strg. Alt)

a a a a a a

- R.11 °C ME. 01. Okt. 20:57 8.142925.62.ing-1.6 (RGR, 2 Ebenen) 26:02 Ansicht Bild Ebene Farben Werkzeuge Pit-• Imagerie numérique • Comment représenter une image? • Comment la stocker? • Comment la compresser? • Traitement et *compositing* • Comment la rendre plus sombre ou plus lumineuse?
	- Comment la rendre plus floue ou l'affiner?
	- Comment remplacer l'image de fond
	- Etc.

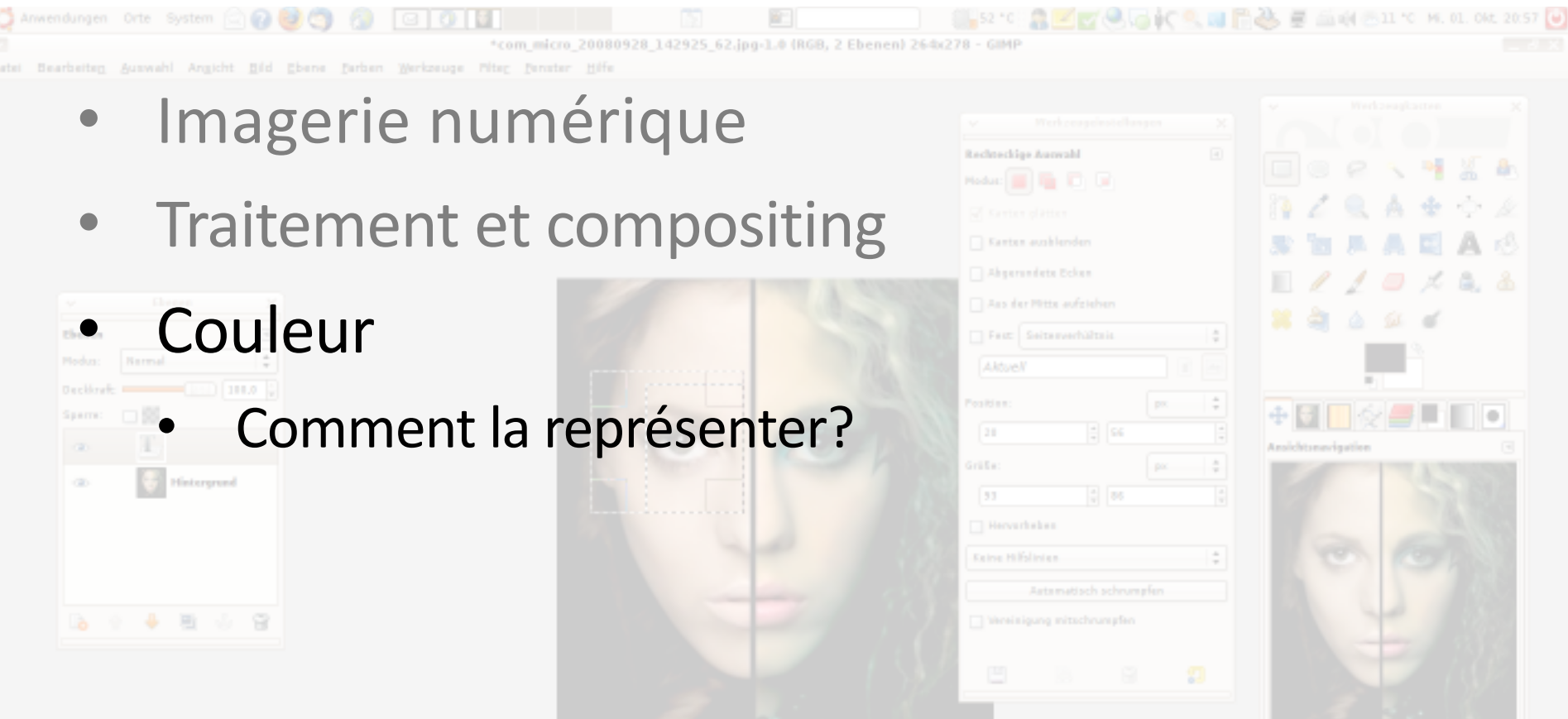

77. 120 | px |  $\frac{1}{r}$  | -  $r$  | - Kicken und ziehen Sie, um die aktuelle Auswahl zu ersetzen (versuchen Sie Umschalt, Strg. Alt)

 $(1)$   $100$ 

aaaaa

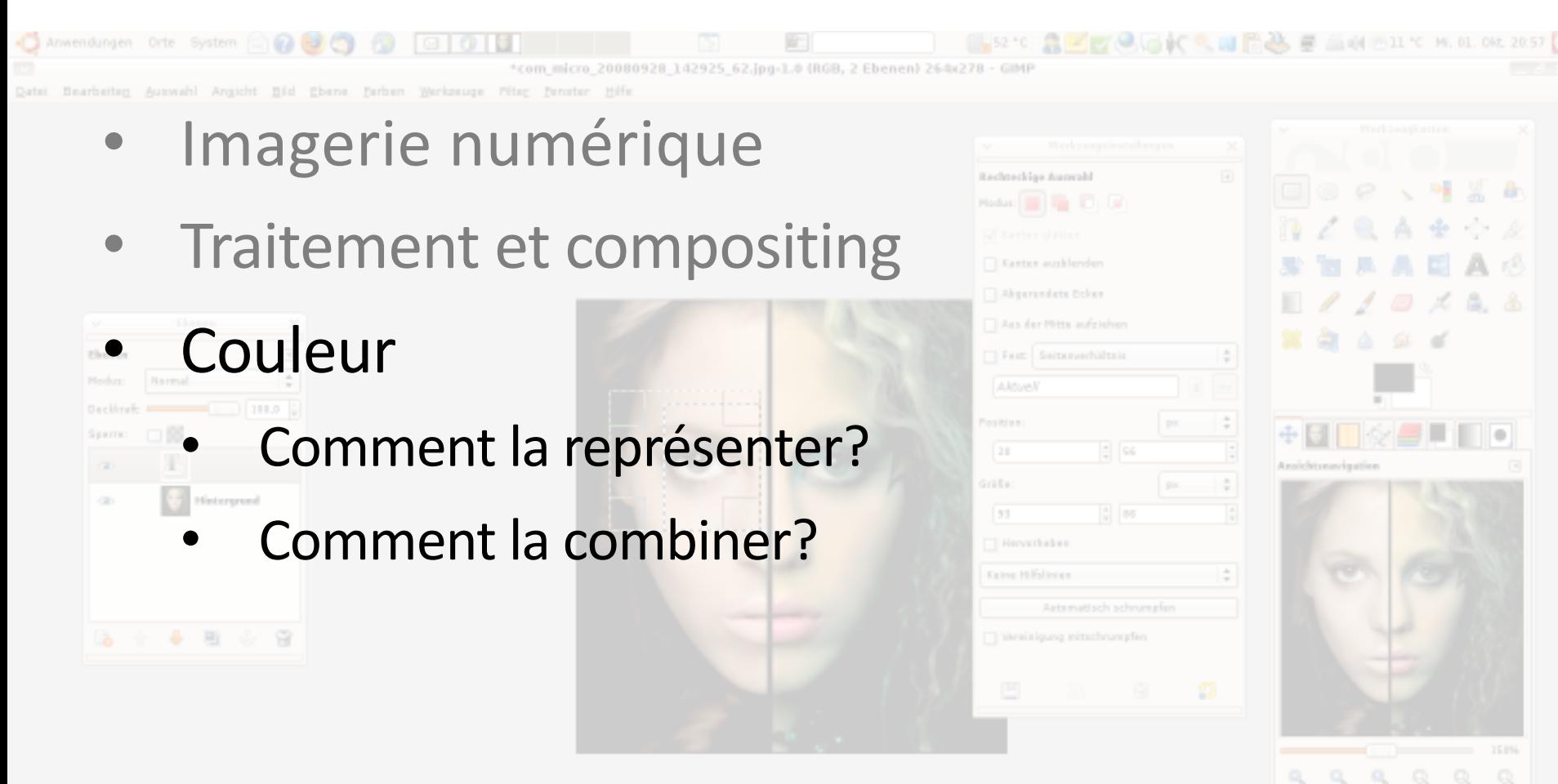

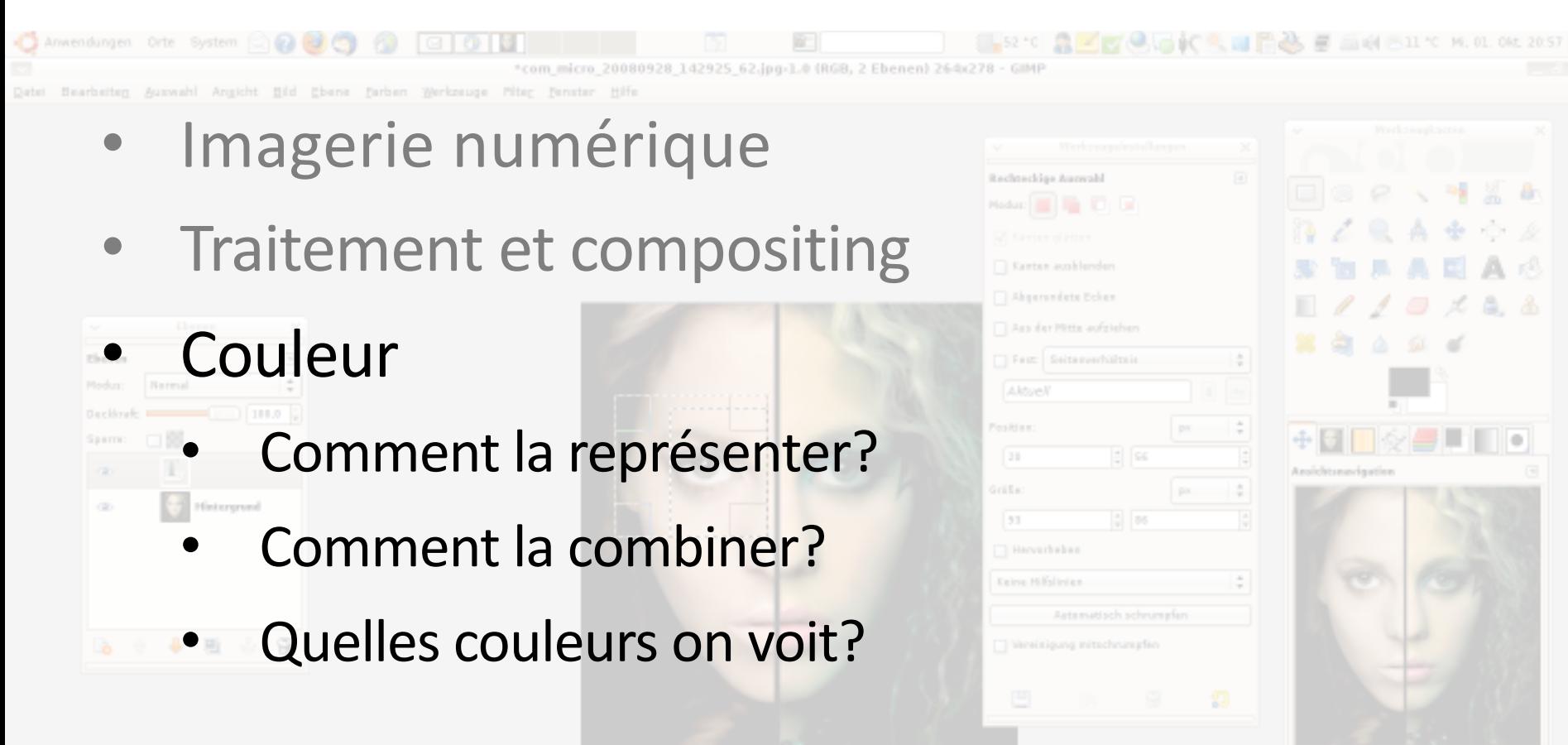

a.

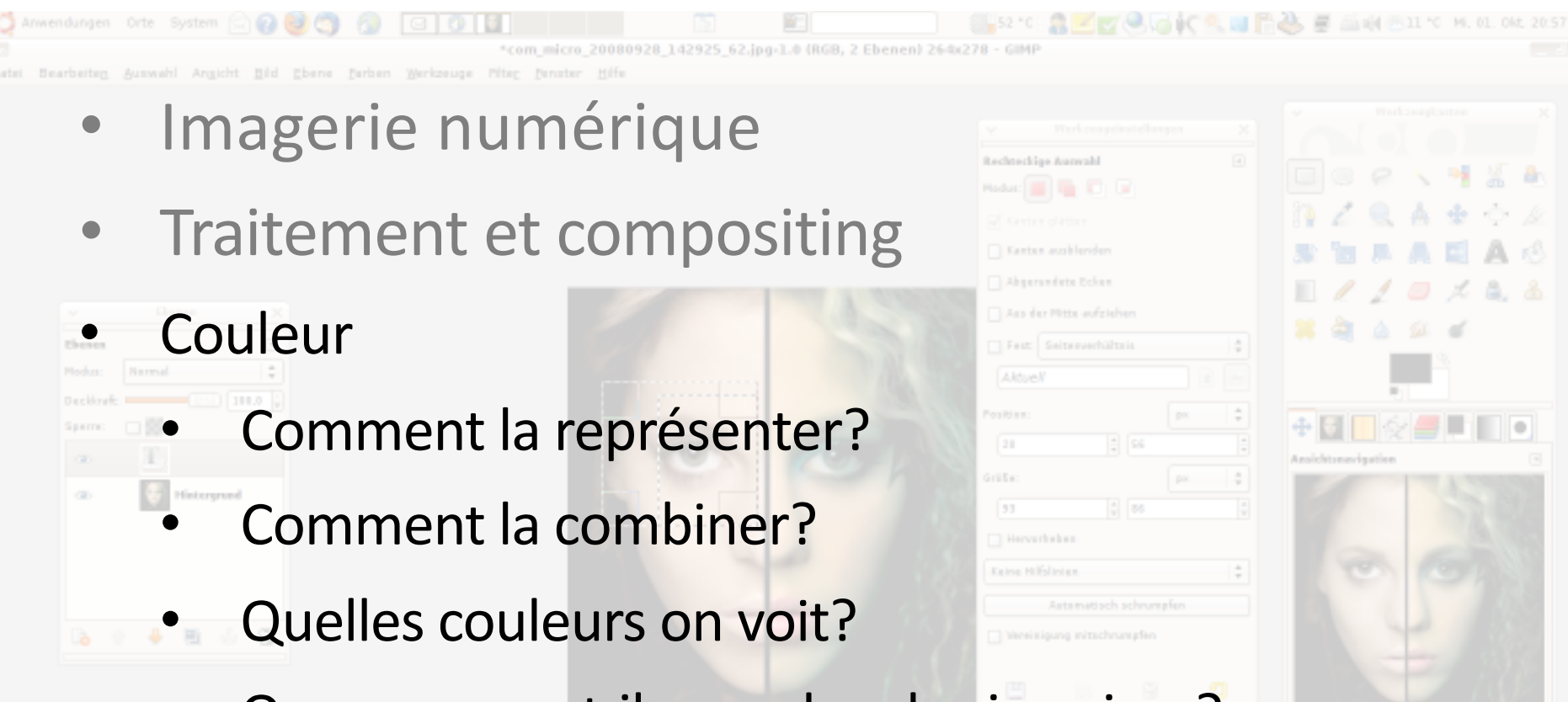

Que se passe-t-il quand on les imprime?

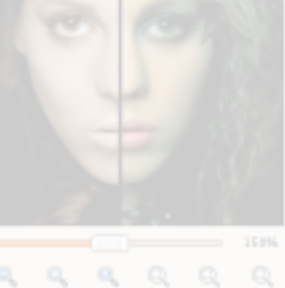

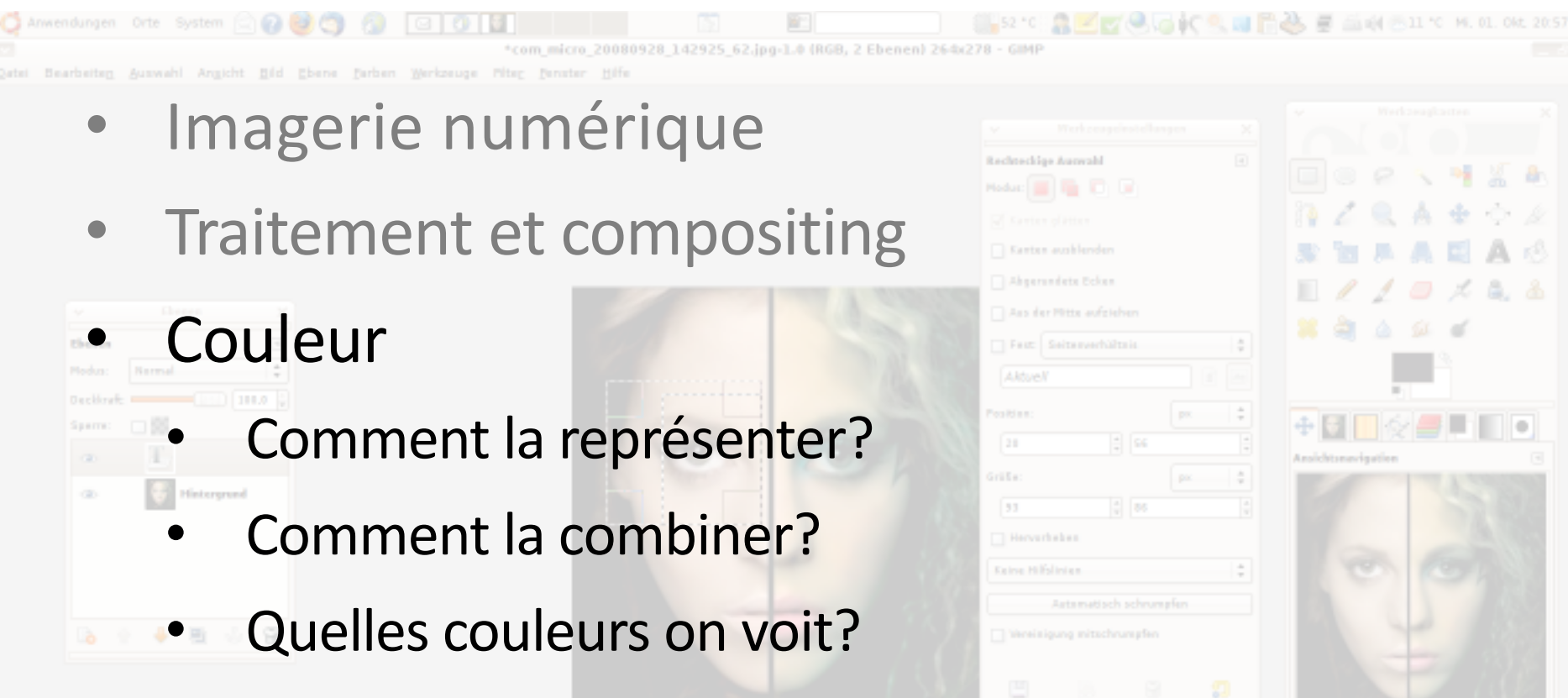

- Que se passe-t-il quand on les imprime?
- Dans un hologramme?

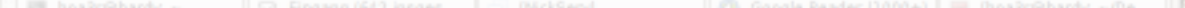

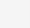

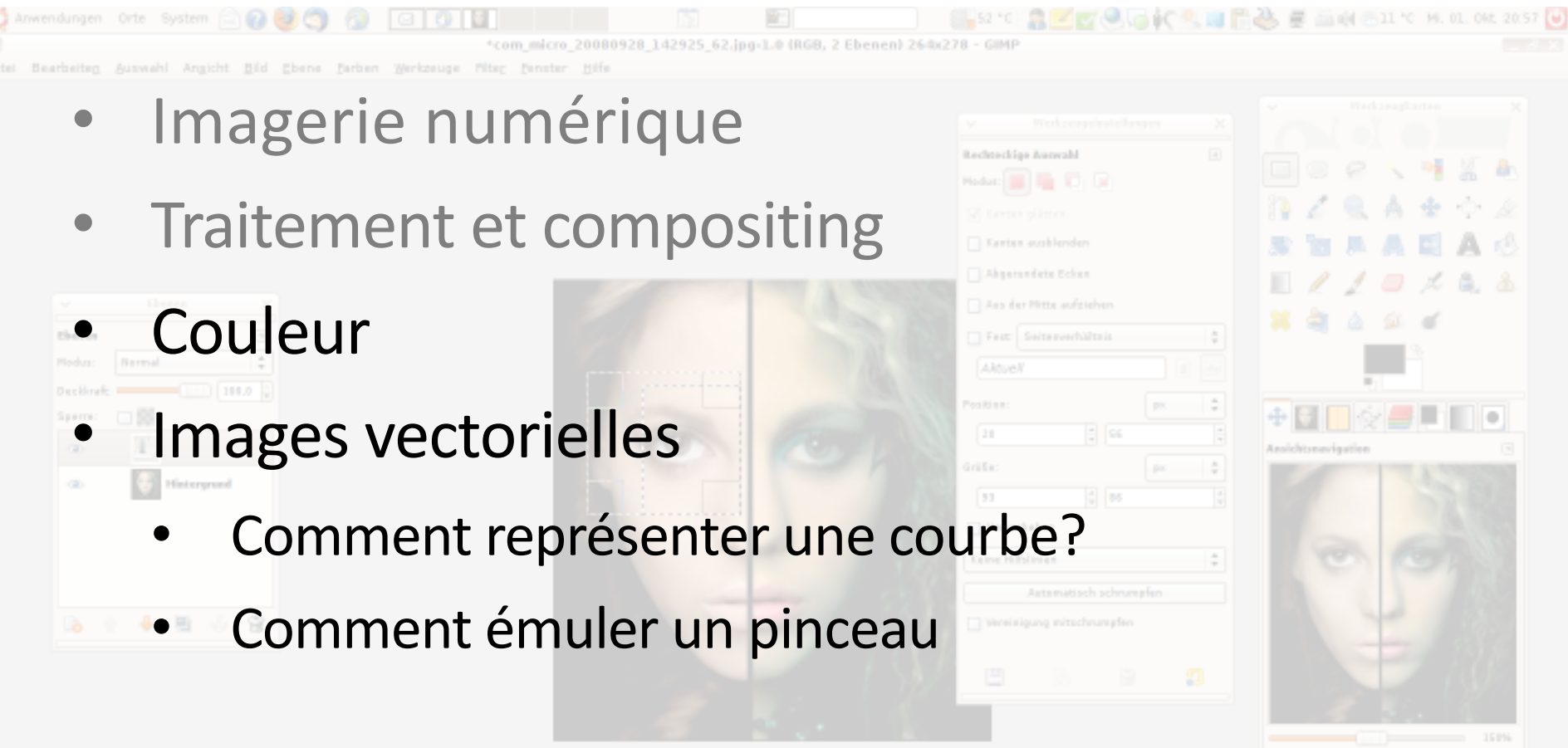

77, 120 | px | 0 | | = | = | Klicken und ziehen Sie, um die aktuelle Auswahl zu ersetzen (versuchen Sie Umschalt, Strg. Alt)

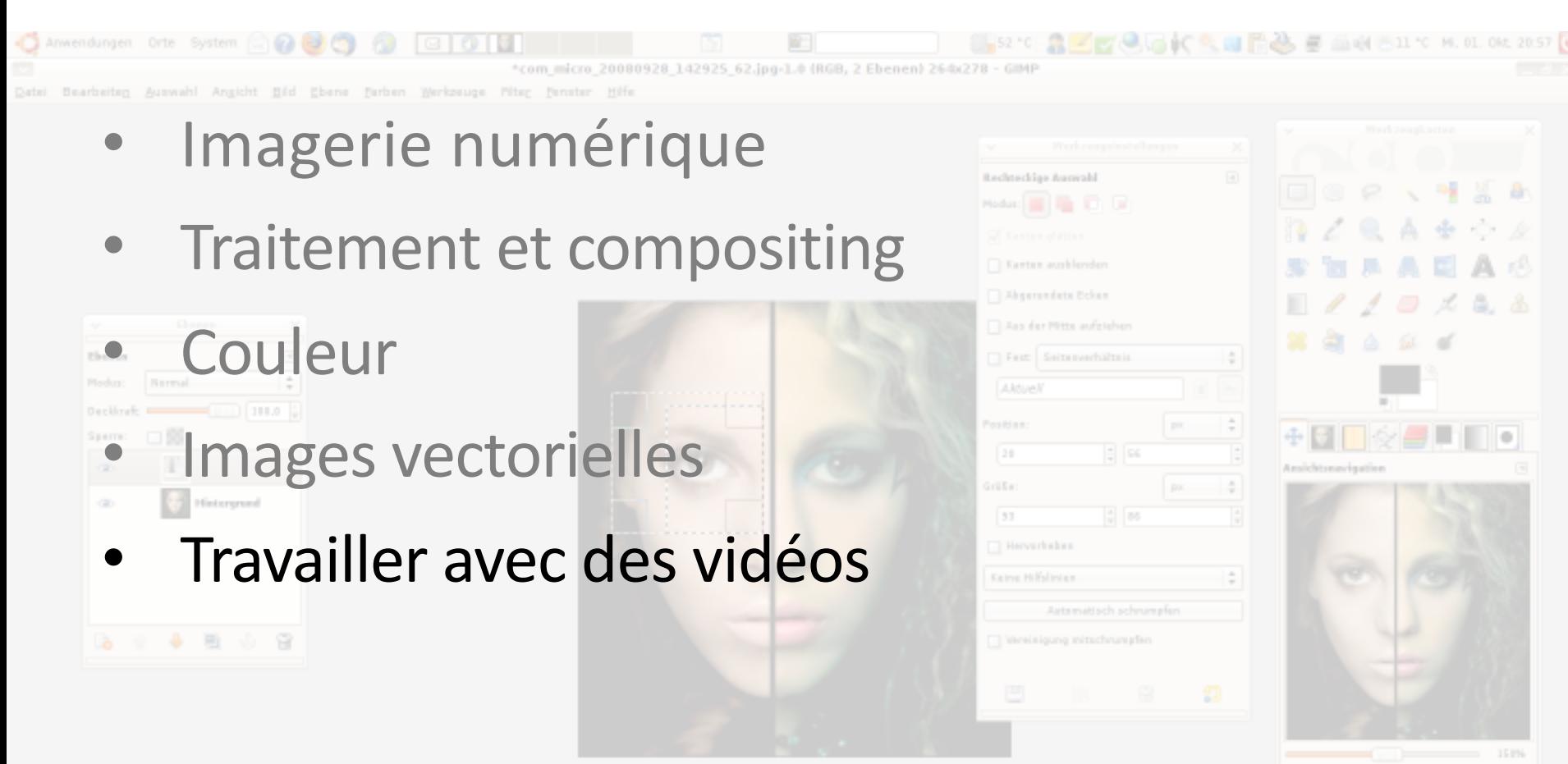

ller 2 ll-let mitlicken und ziehen Sie, um die aktuelle Auswahl zu ersetzen (versuchen Sie Umschalt, Stro, Alt

 $\Omega_{\rm c}$ a.

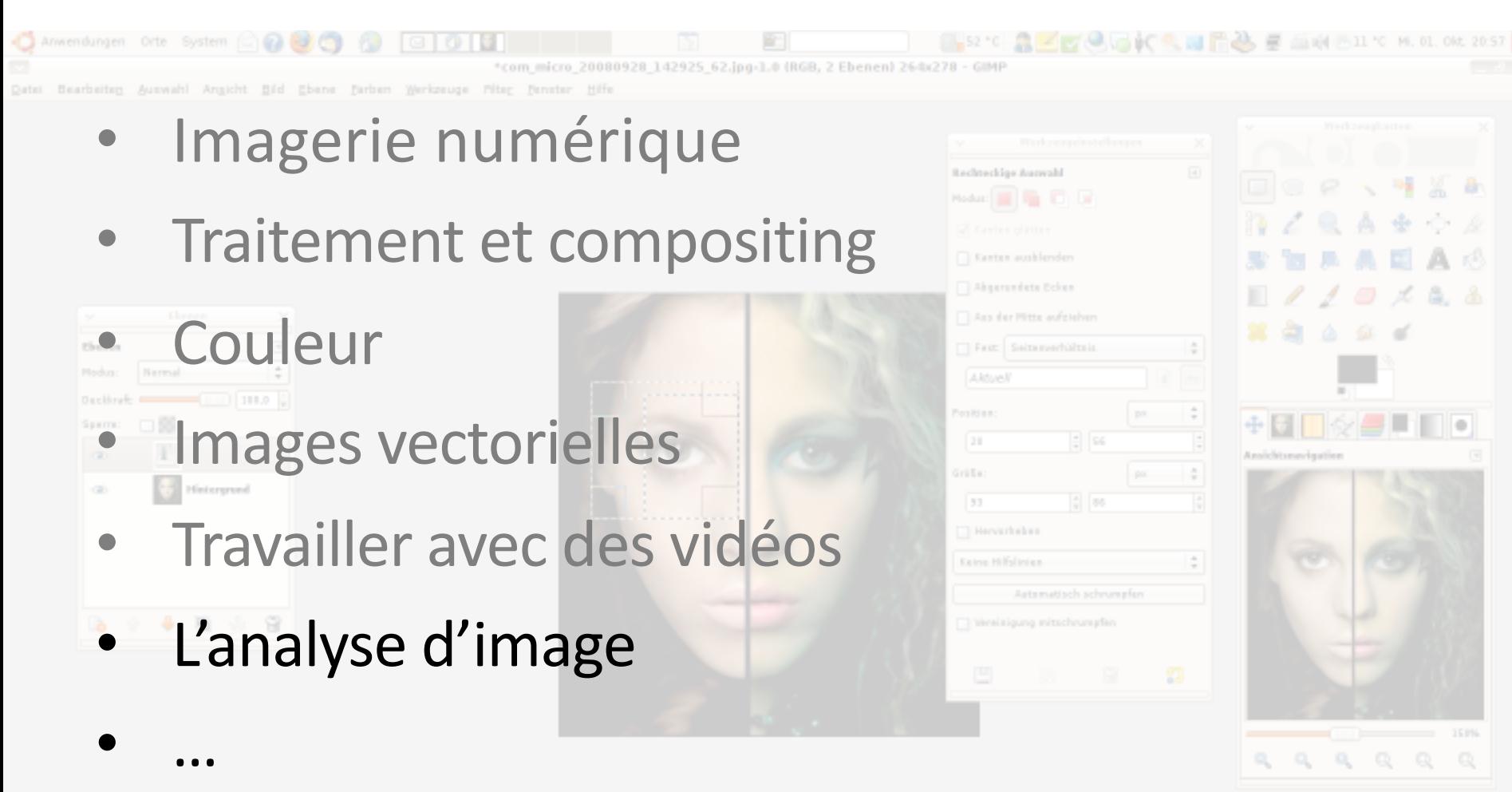

ex [2] - F m Klicken und ziehen Sie, um die aktuelle Auswahl zu ersetzen (versuchen Sie Umschalt)

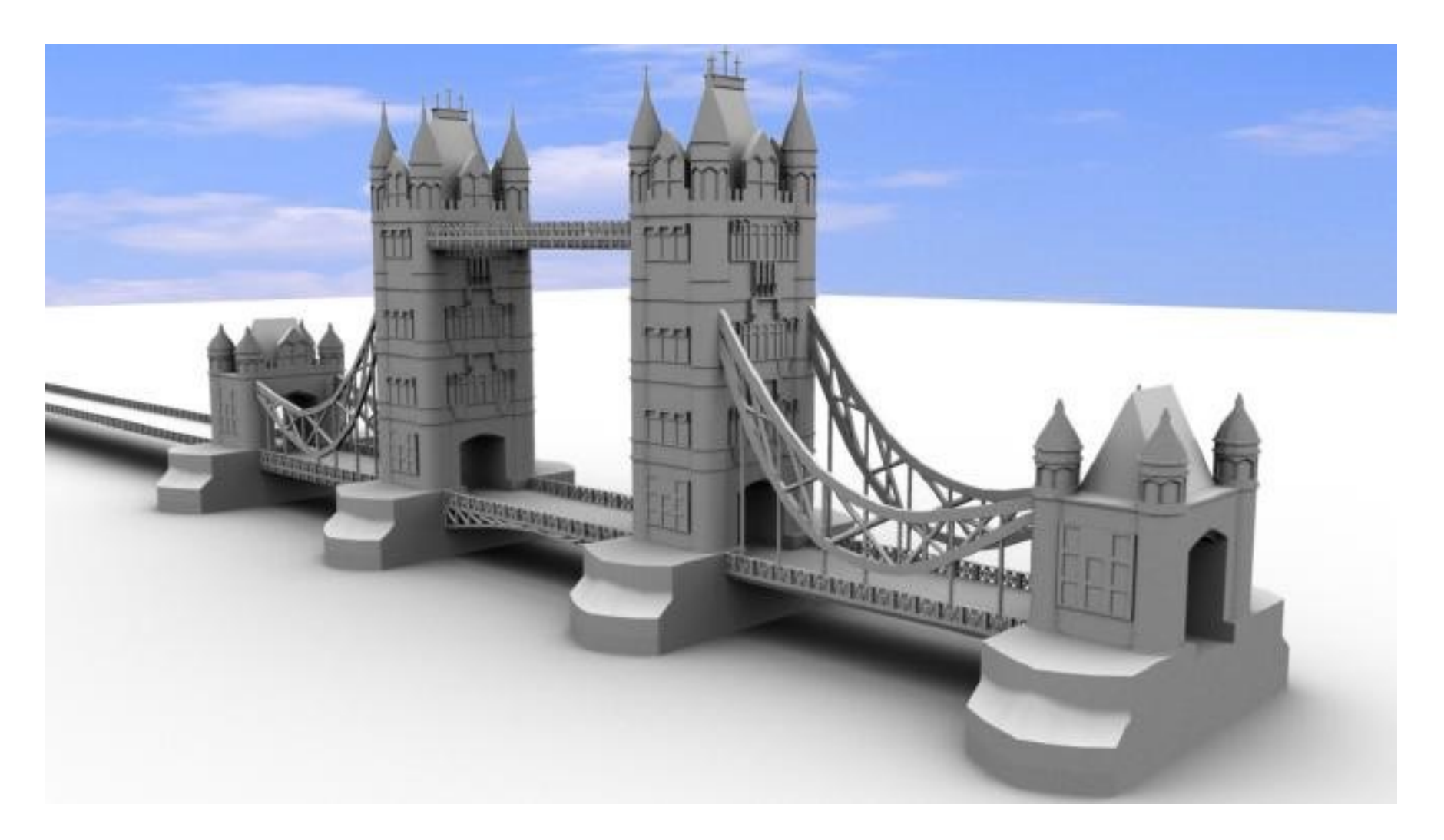

- Comment représenter les formes 3D?
- Les créer?
- Les générer?

- Comment représenter les formes 3D?
- Les créer?
- Les générer?
- Comment numériser un bâtiment? Un animal? Une molécule?

- Comment représenter les formes 3D?
- Les créer?
- Les générer?
- Comment numériser un bâtiment? Un animal? Une molécule?
- Comment déformer une forme?

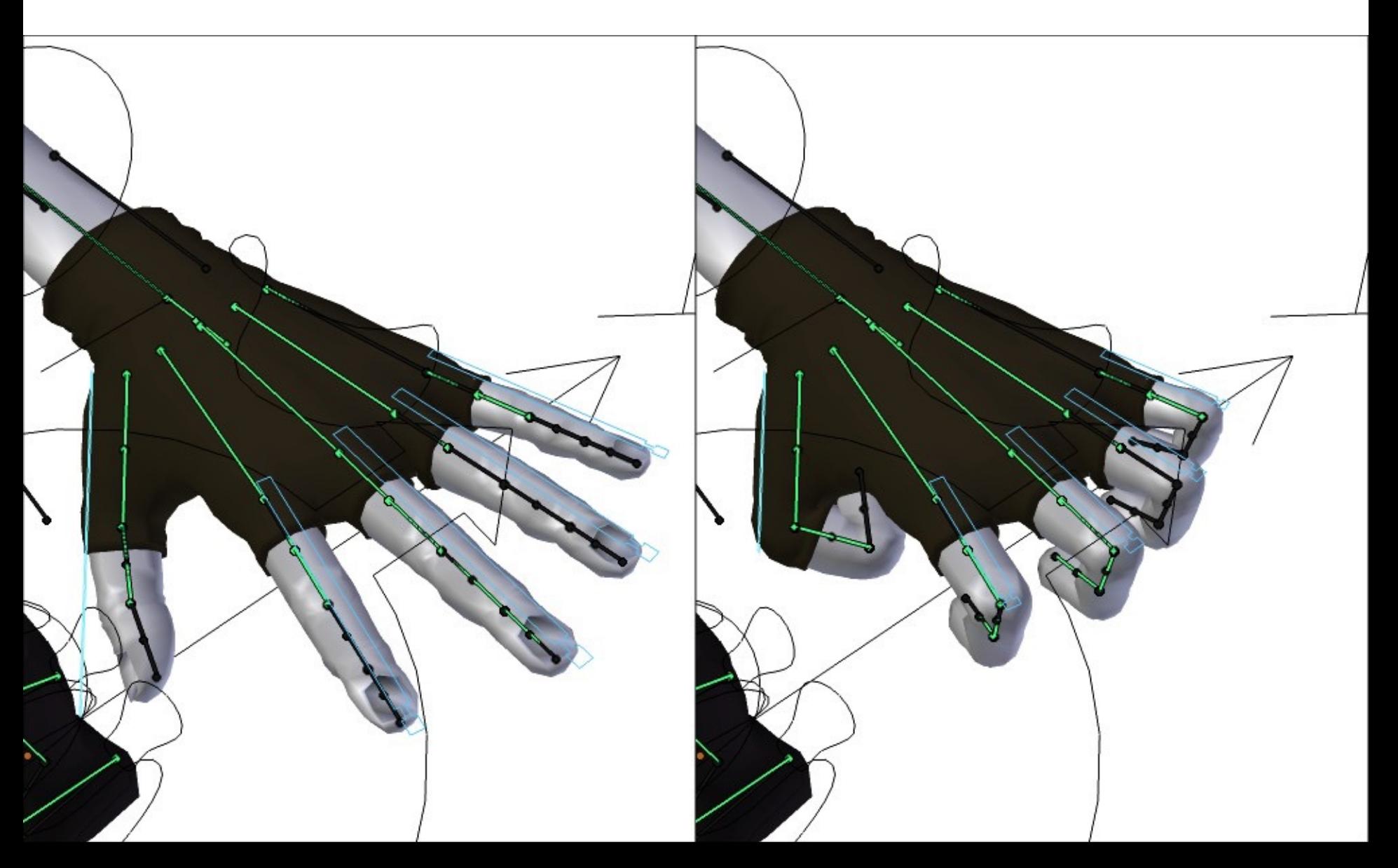

• *Rigging* et *skinning* des personnages 3D

- *Rigging* et *skinning* des personnages 3D
- *Keyframe* animations

- Rigging et skinning des personnages 3D
- Keyframe animations
- Simulation physique

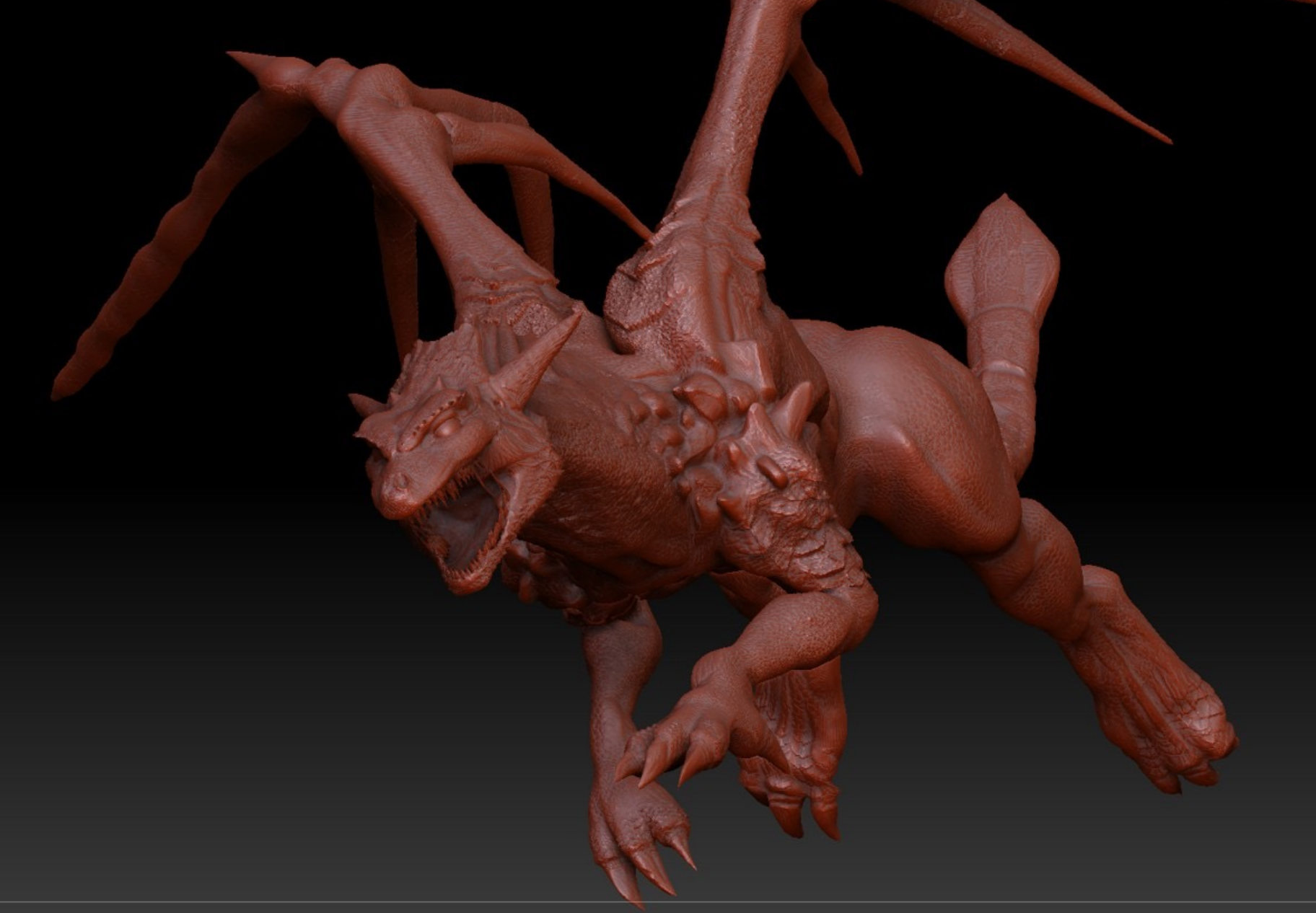

Comment dessiner la géométrie 3D sur les médias 2D?

Comment dessiner la géométrie 3D sur les médias 2D?

Comment ajouter de la lumière?

Comment dessiner la géométrie 3D sur les médias 2D? Comment ajouter de la lumière? Comment rendre les matériaux différemment? -plastique? -bois? -verre? -peau?

Comment dessiner la géométrie 3D sur les médias 2D? Comment ajouter de la lumière? Comment rendre les matériaux différemment? -plastique? -bois? -verre? -peau?

Comment simuler des lentilles?

# **ÉQUIPE**

**Professeur**: Mikhail Bessmeltsev

**Heure de bureau**: vendredi, 14:30-15:30, AA 3357 ou Zoom

**TAs:** Bowen Peng, Mathieu David-Babin

StudiuM pour **toute** la communication Ou venez aux démos et heures de bureau.

## **INFO**

**Cours**: lundi 13:30-15:30 (Pav. 3200 J.-Brillant B-4240) et vendredi 10:30 – 11:30 (Pav. 3200 J.- Brillant B-4270) **Démonstrations**: vendredi 11:30 – 13:30

**Notes, annonces, questions** : StudiuM **Le site web**: tiny.one/ift3355

### **LIVRES DE RÉFÉRENCE (optionnels)**

#### Foundations of Computer Graphics by S.J.Gortler

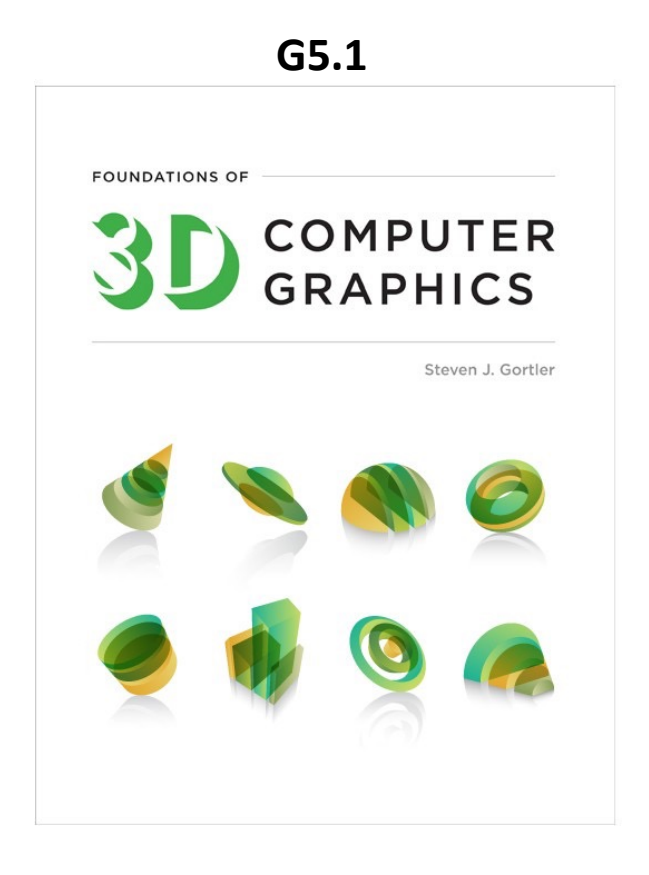

Fundamentals of Computer Graphics by Shirley, Marschner

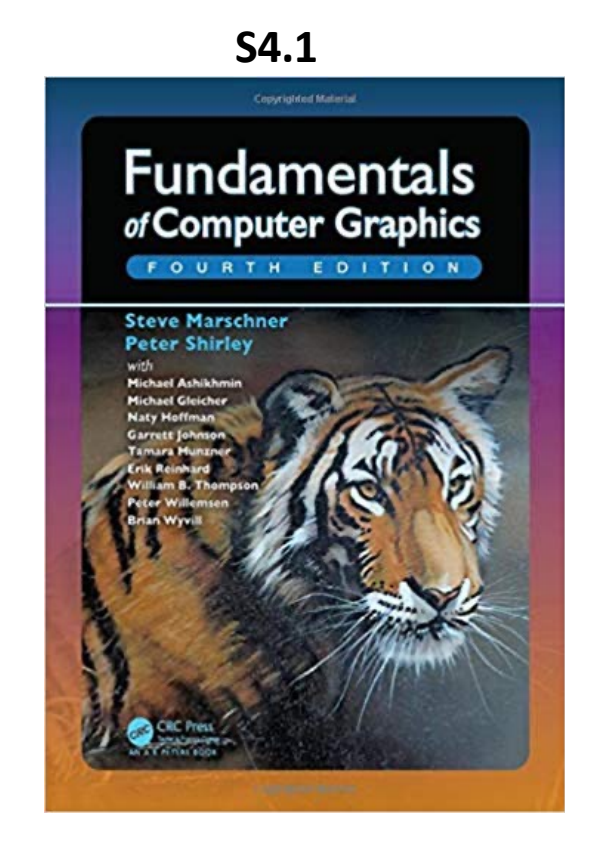

Disponibles à la bibliothèque (PDF)

# **DÉMONSTRATIONS**

- •Révision des questions d'examens d'années antérieures (plus mathématiques)
- •Description des travaux pratiques
- •Réponses aux questions

•Applications pratiques, séances de codage (*live coding*), présentations invitées, vidéos: OpenGL, Qt, etc.

# **PRÉREQUIS**

- Mathématique!
	- Calcul différentiel et intégral
	- Algèbre linéaire
	- Géométrie
	- Algorithmes

#### **CE N'EST PAS UN COURS FACILE.**

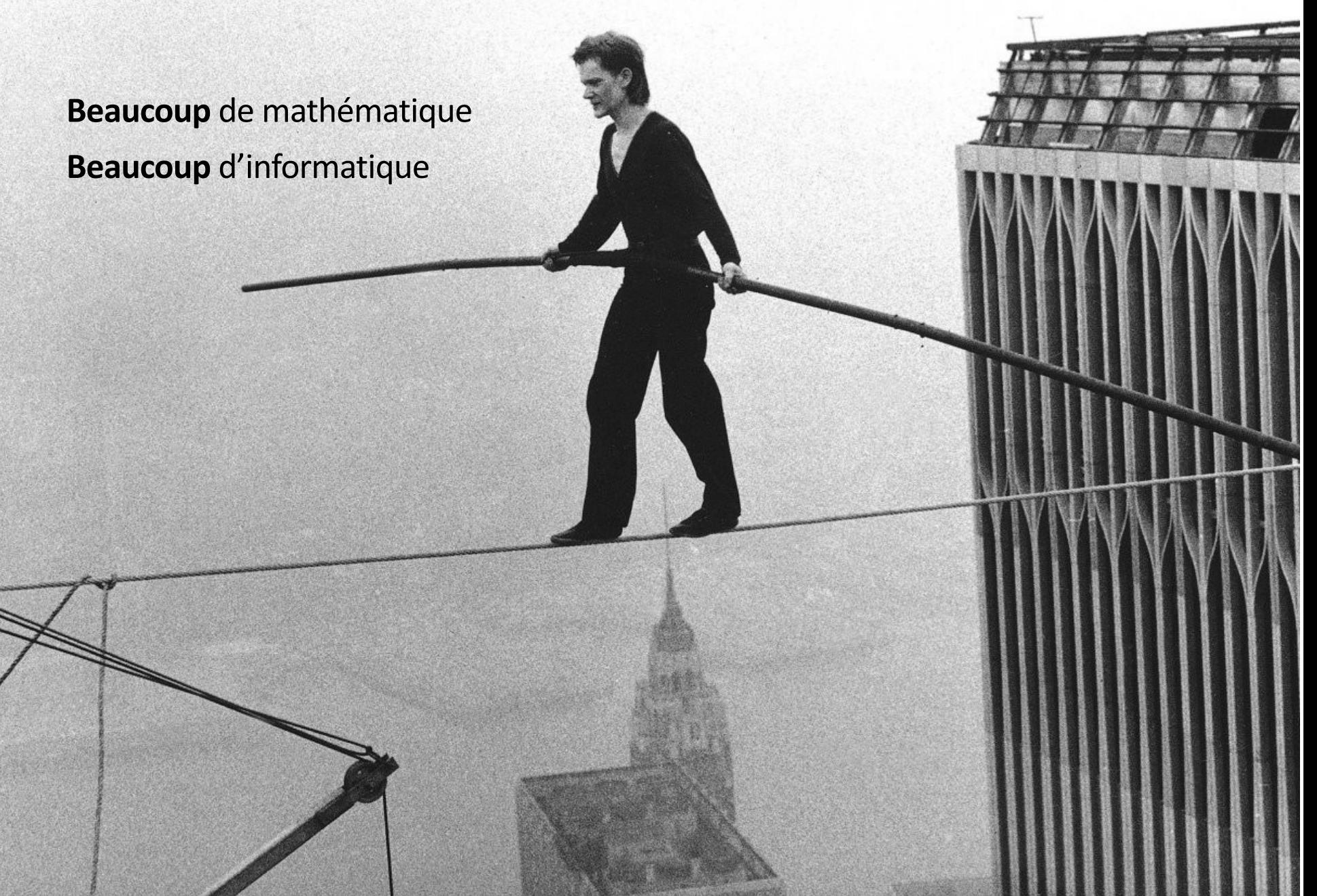

#### **GRADING**

Quatre devoirs (4\*12%) Examen intra (24%) Examen final (28%)

**100%**

 $+$ Bonus (5%)

## **DEVOIRS (48%)**

- Quatre projets individuels
- Des séances de démos seront prodiguées
- Construire à partir d'une base de code

## **DEVOIRS**

D0, D1, D2: **WebGL + Javascript**

Il est de votre responsabilité d'apprendre Javascript, mais nous n'en aurons pas besoin de beaucoup

#### D3:**C++**

## **EXAMENS (24% + 26%)**

Intra:

Final:

vendredi 29 octobre vendredi 17 décembre

## **FACE TO FACE GRADING**

Vous devez comprendre chaque ligne de votre programme

# **BONUS**  $6^{2x}e^{-2x}$   $6^{2x}e^{-2x} = -8^{2x}e^{-2x} = -8^{2x}e^{-2x} = -8^{2x}e^{-2x} = -8^{2x}e^{-2x}$  $ln y^{-2} = v' + e^{-2x} + y(e^{2x} - e')$

- Des problèmes beaucoup plus difficiles
- J'accepterai jusqu'aux 3 premières solutions correctes

 $\frac{dy}{dx}=a(x)y+b(x)\cdot y^h + \frac{1}{yn}\frac{dy}{dx}=a(x)\cdot\frac{1}{y^{h-1}}+b(x)$ 

 $\frac{1}{y^{k}} \frac{dy}{dx} = \frac{1}{1-x} \cdot \frac{dz}{dx} + \frac{1}{y^{k-1}} = Z(x) \implies \frac{1}{1-x} \cdot \frac{dz}{dx} = a(x) \cdot Z + b(x),$ 

• Chaque problème est 3-5% de note final

 $\begin{array}{ccccccccc}\n\sqrt{2} & 1 & 1 & 1 & 1 & 1 & 1 & 1 & 1 & 1 & 1 & 1 & 1\n\end{array}$ 

• Max 5% $\rightarrow$   $\frac{dE}{dx} = (1 - \kappa) \frac{1}{4} \kappa \frac{d\kappa}{dx}$ 

#### **QU'ALLEZ-VOUS APPRENDRE?**

*Rendu* Transformations Projections Visibilité Lancer de rayons

*Shading* **Textures** Modélisation (courbes) Animation Illumination globale Modélisation avancée Couleur

#### **CE QUE CE COURS N'ENSEIGNE PAS**

- Maya/Photoshop/Zbrush etc.
- Comment dessiner

# **CARTE ROUTIÈRE**

- Pipeline de rendu  $\int dx$
- GLSL  $\int dx$
- Transformations  $\iiint dxdydz$
- *Rasterization* ∫
- Illumination
- Textures
- *Blending/*Mélange
- Lancer de rayons  $\iint dxdy$

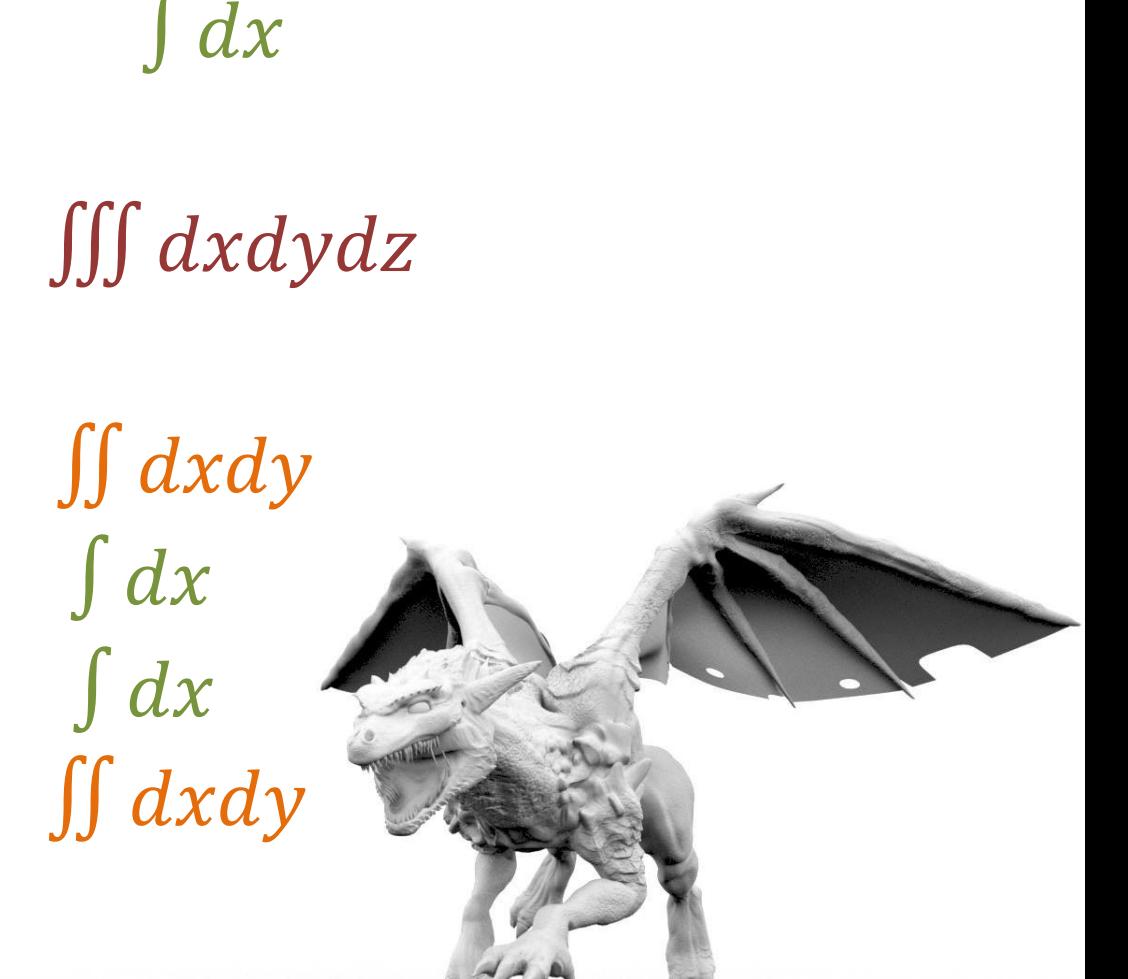

# **</INTRO>**

#### https://tinyurl.com/ift3355

#### Heure de bureau: vendredi, 14:30-15:30, AA 3357 ou Zoom

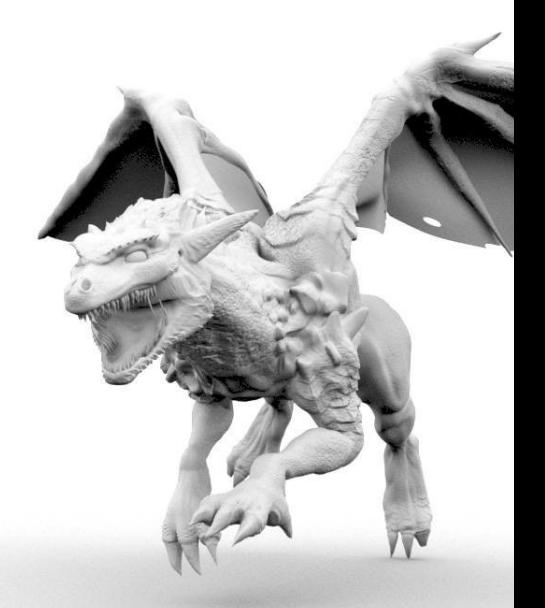